Документ подписан простой электронной подписью Информация о владельце: ФИО: Позоян Оксана Гарниковна Должность: директор филиала Дата подписания: 26.11.2023 13:04:53 Уникальный программный ключ: f420766fb84d98e07cffb62ea5e5a7814d505ef5

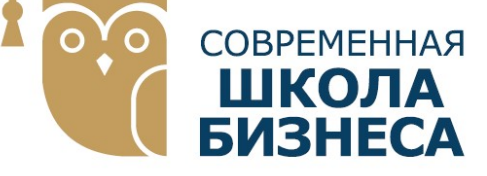

БУДЕННОВСКИЙ ФИЛИАЛ КОЛЛЕДЖ «СОВРЕМЕННАЯ ШКОЛА БИЗНЕСА» ЧАСТНОЕ ПРОФЕССИОНАЛЬНОЕ ОБРАЗОВАТЕЛЬНОЕ УЧРЕЖДЕНИЕ

356800, г. Буденновск, 8 мкр-он, д.17А, 1 мкр-он д.17  $+7(86559)$  2-36-91 +7(86559) 2-37-96 bf.college@mail.ru/www.bf.ecmsb.ru

УТВЕРЖДАДА Директор БФ ЧПОУ Колледж «Современная школа бизнеса» \_\_\_\_\_\_\_\_\_\_\_\_\_\_\_\_\_\_ О.Г. Позоян  $\langle 21 \rangle$   $\approx$   $\frac{1}{2}$   $\langle 21 \rangle$   $\approx$   $\frac{1}{2}$   $\langle 2023 \rangle$  r. OPh & VINN *BOAZZAR & VINEWS* 

# РАБОЧАЯ ПРОГРАММА ПРОФЕССИОНАЛЬНОГО МОДУЛЯ

# ПМ.04 ВЫПОЛНЕНИЕ РАБОТ ПО ПРОФЕССИИ 16199 "ОПЕРАТОР ЭЛЕКТРОННО-ВЫЧИСЛИТЕЛЬНЫХ МАШИН"

Профессиональные модули учебного цикла программы подготовки специалистов среднего звена по специальности 09.02.01 Компьютерные системы и комплексы

Год набора 2023

Рабочая программа составлена с учетом федерального государственного образовательного стандарта среднего профессионального образования по специальности 09.02.01 Компьютерные системы и комплексы, утвержденного приказом Министерства образования и науки Российской Федерации от 25.05.2022 N 362.

Организация-разработчик: Буденновский филиал частного профессионального образовательного учреждения Колледж «Современная школа бизнеса».

Рабочая программа профессионального модуля ПМ.04 Выполнение работ по профессии 16199 "Оператор электронно-вычислительных машин" рассмотрена на заседании цикловой методической комиссии информационных и специальных дисциплин.

Протокол № 10 от 22 мая 2023 года

# СОДЕРЖАНИЕ

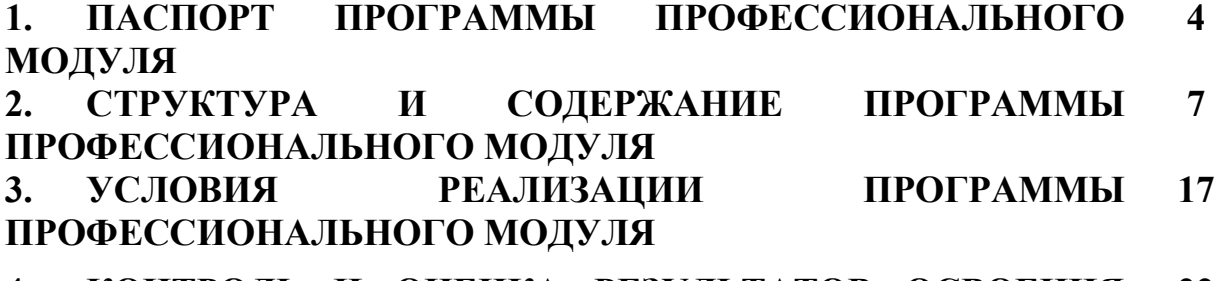

4. КОНТРОЛЬ И ОЦЕНКА РЕЗУЛЬТАТОВ ОСВОЕНИЯ 22 ПРОГРАММЫ ПРОФЕССИОНАЛЬНОГО МОДУЛЯ

# 1.ПАСПОРТ РАБОЧЕЙ ПРОГРАММЫ ПРОФЕССИОНАЛЬНОГО МОДУЛЯ ПМ.04 ВЫПОЛНЕНИЕ РАБОТ ПО ПРОФЕССИИ 16199 "ОПЕРАТОР ЭЛЕКТРОННО-ВЫЧИСЛИТЕЛЬНЫХ МАШИН"

#### 1.1. Область применения программы

Программа профессионального модуля является частью основной профессиональной образовательной программы в соответствии с ФГОС по специальности СПО 09.02.01 «Компьютерные системы и комплексы».

#### 1.2. Место дисциплины в структуре основной профессиональной образовательной программы:

Профессиональный модуль ПМ.04 Выполнение работ по профессии 16199 "Оператор электронно-вычислительных машин" в соответствии ФГОС СПО входит в профессиональный цикл дисциплин.

#### 1.3. Цели и задачи дисциплины – требования к результатам освоения дисциплины:

В результате освоения профессионального модуля студент должен:

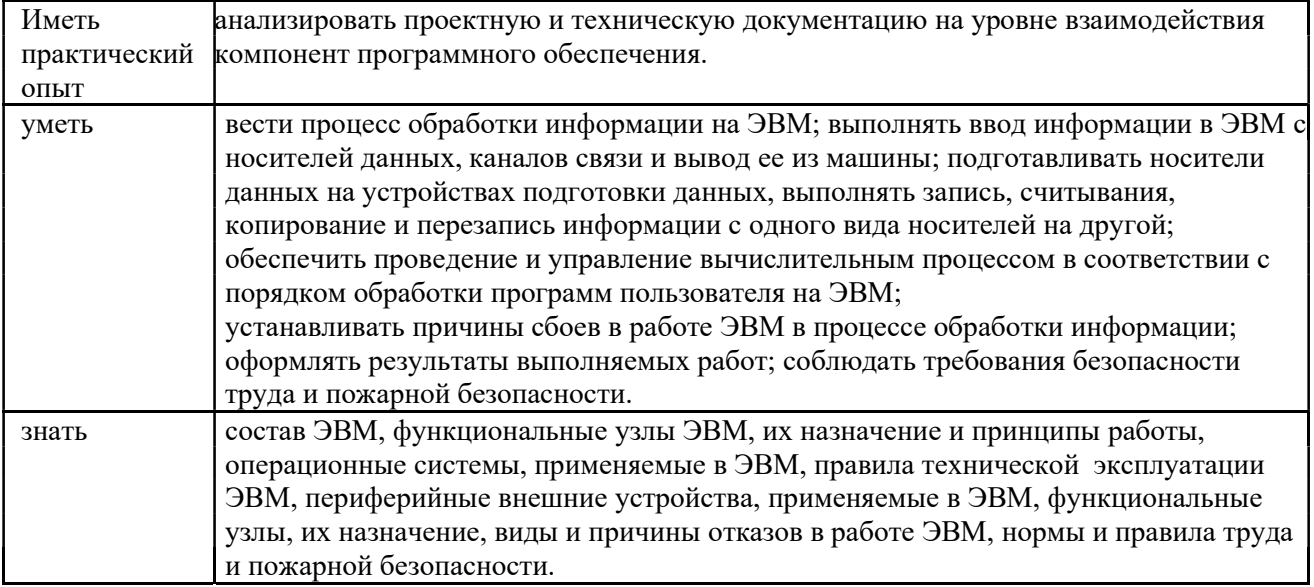

### 1.2.1. Перечень общих компетенций

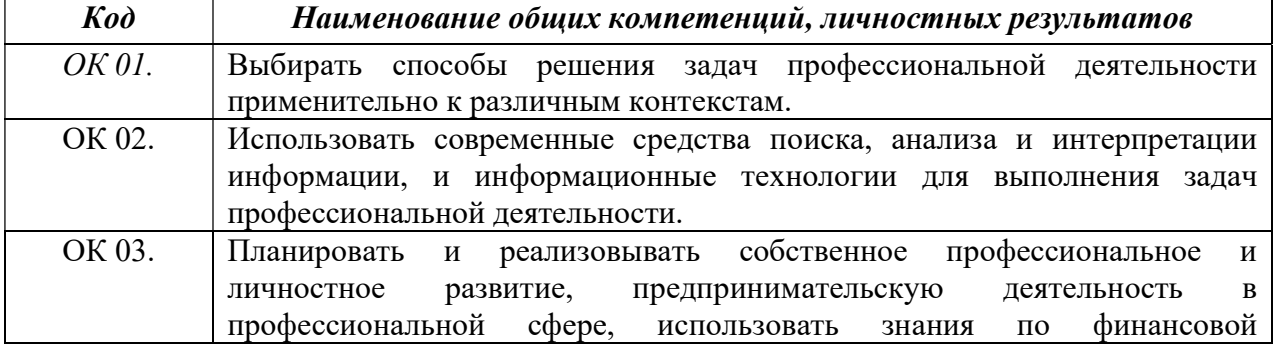

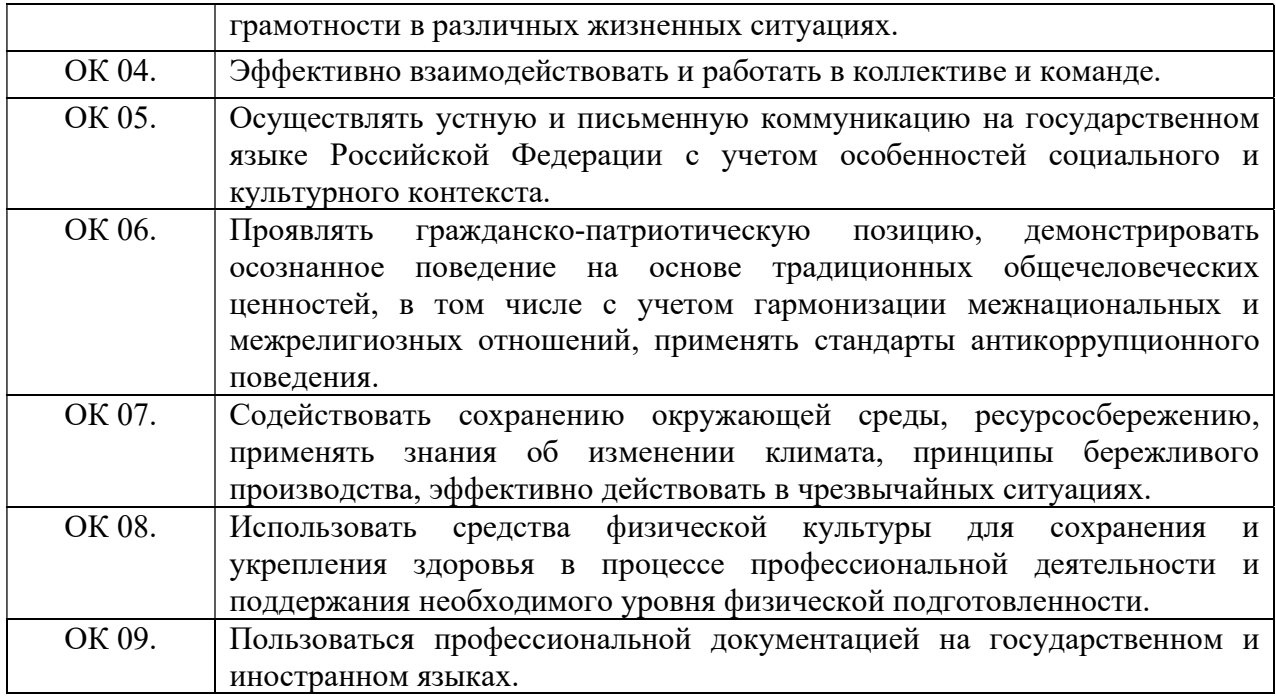

# 1.2.2. Перечень профессиональных компетенций:

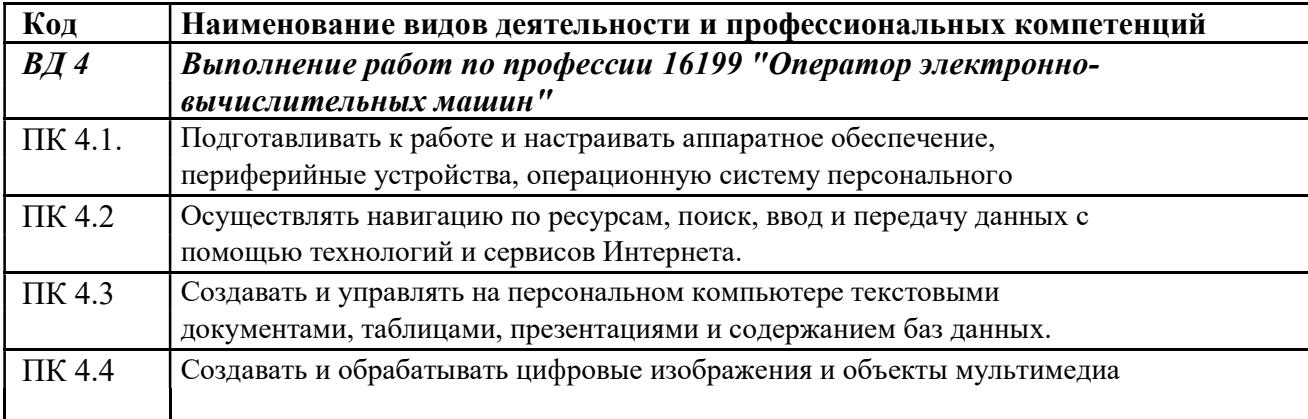

# Планируемые личностные результаты в ходе реализации образовательной программы

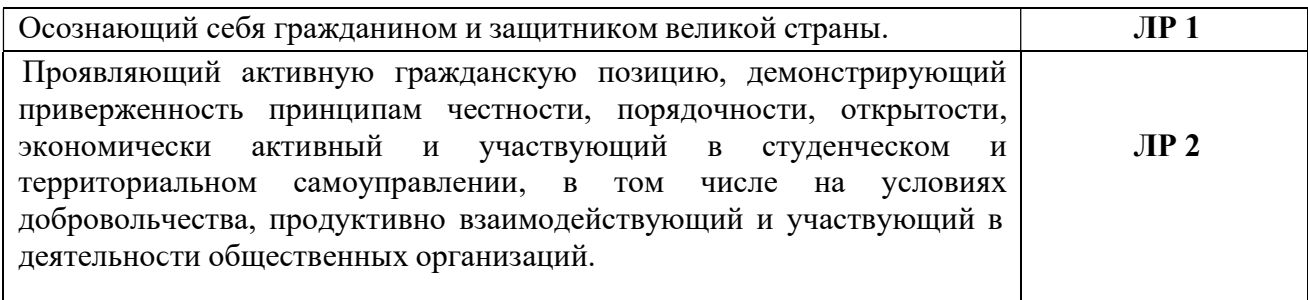

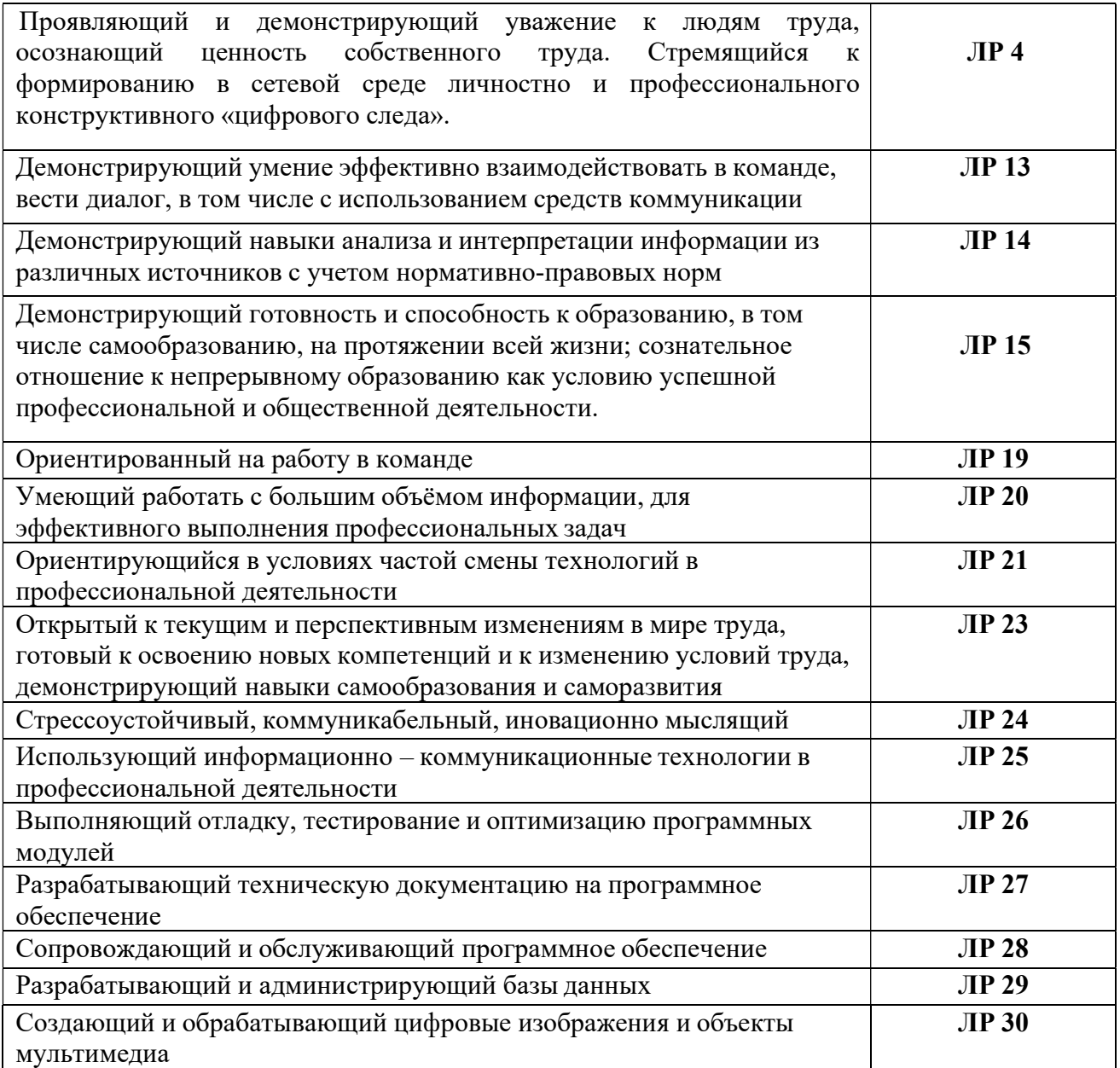

## 1.3 Рекомендуемое количество часов на освоение программы профессионального модуля:

Объем образовательной нагрузки обучающегося 620 часа, в том числе: обязательной аудиторной учебной нагрузки обучающегося 96 часа; самостоятельной работы обучающегося 50 часов. учебной и производственной практики – 360часов.

# 2. СТРУКТУРА И СОДЕРЖАНИЕ ПРОФЕССИОНАЛЬНОГОМОДУЛЯ ПМ.04 ВЫПОЛНЕНИЕ РАБОТ ПО ПРОФЕССИИ 16199 "ОПЕРАТОР ЭЛЕКТРОННО-ВЫЧИСЛИТЕЛЬНЫХ МАШИН"

2.1 Тематический план профессионального модуля

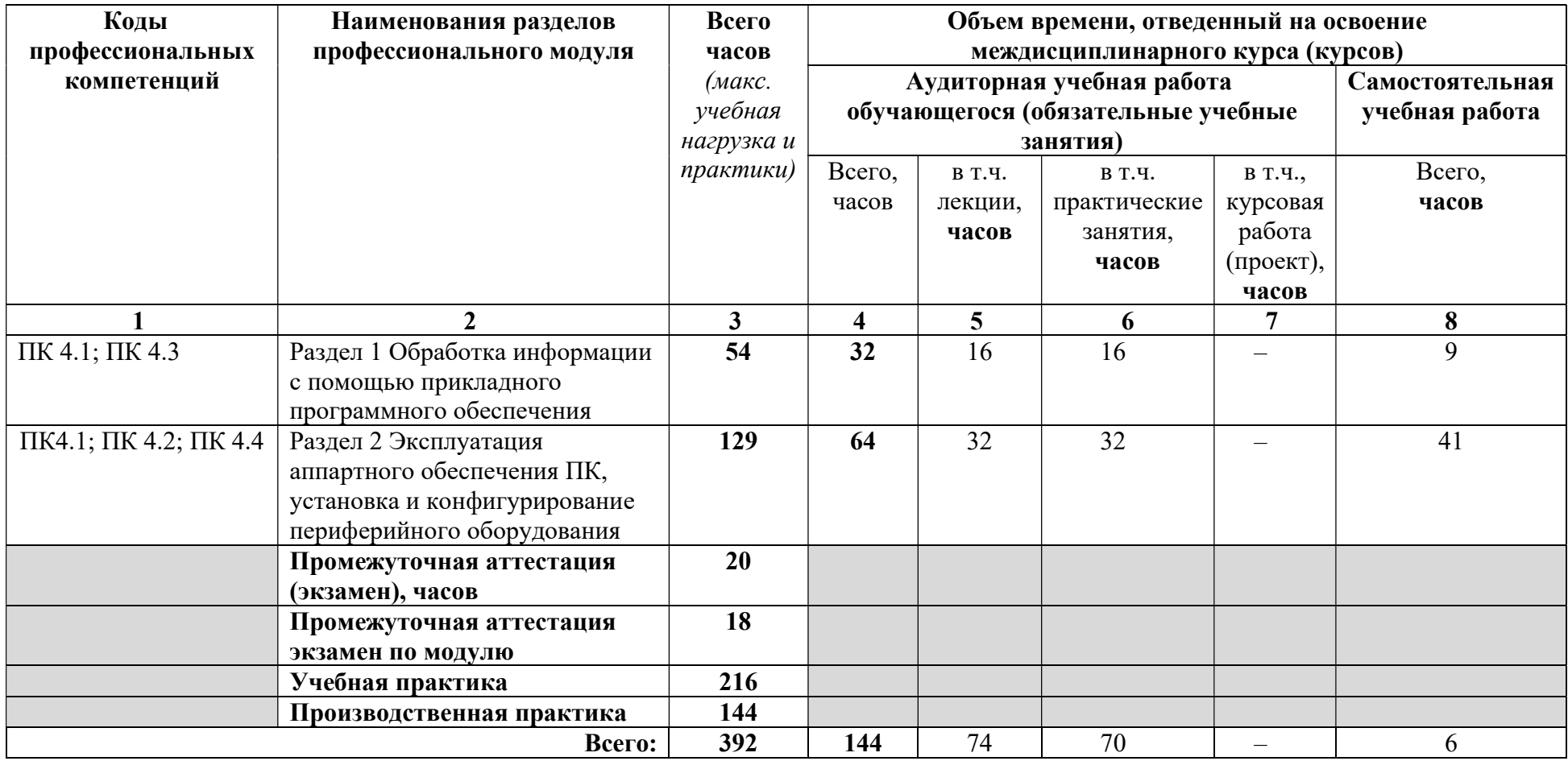

# 2.2 Содержание обучения по профессиональному модулю (ПМ)

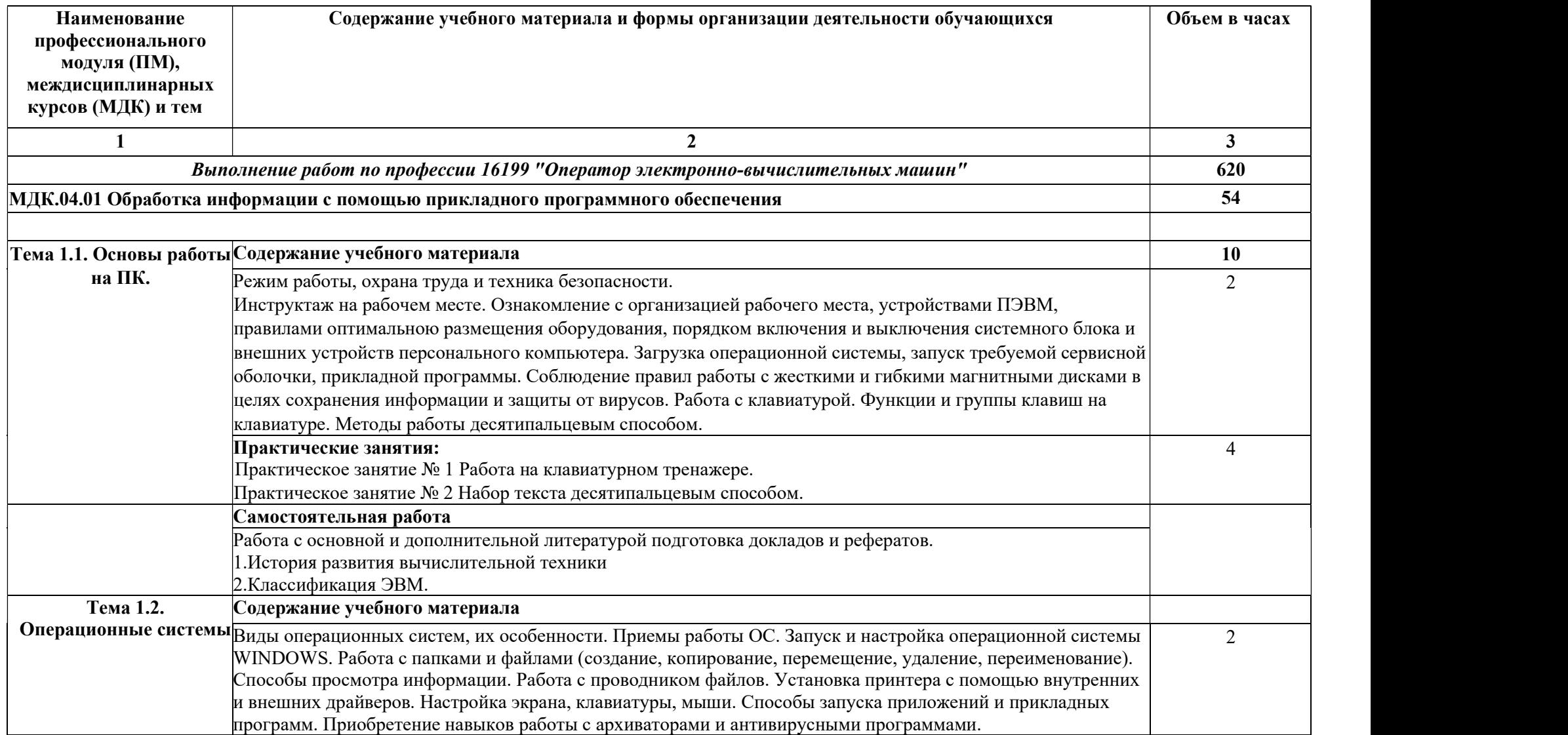

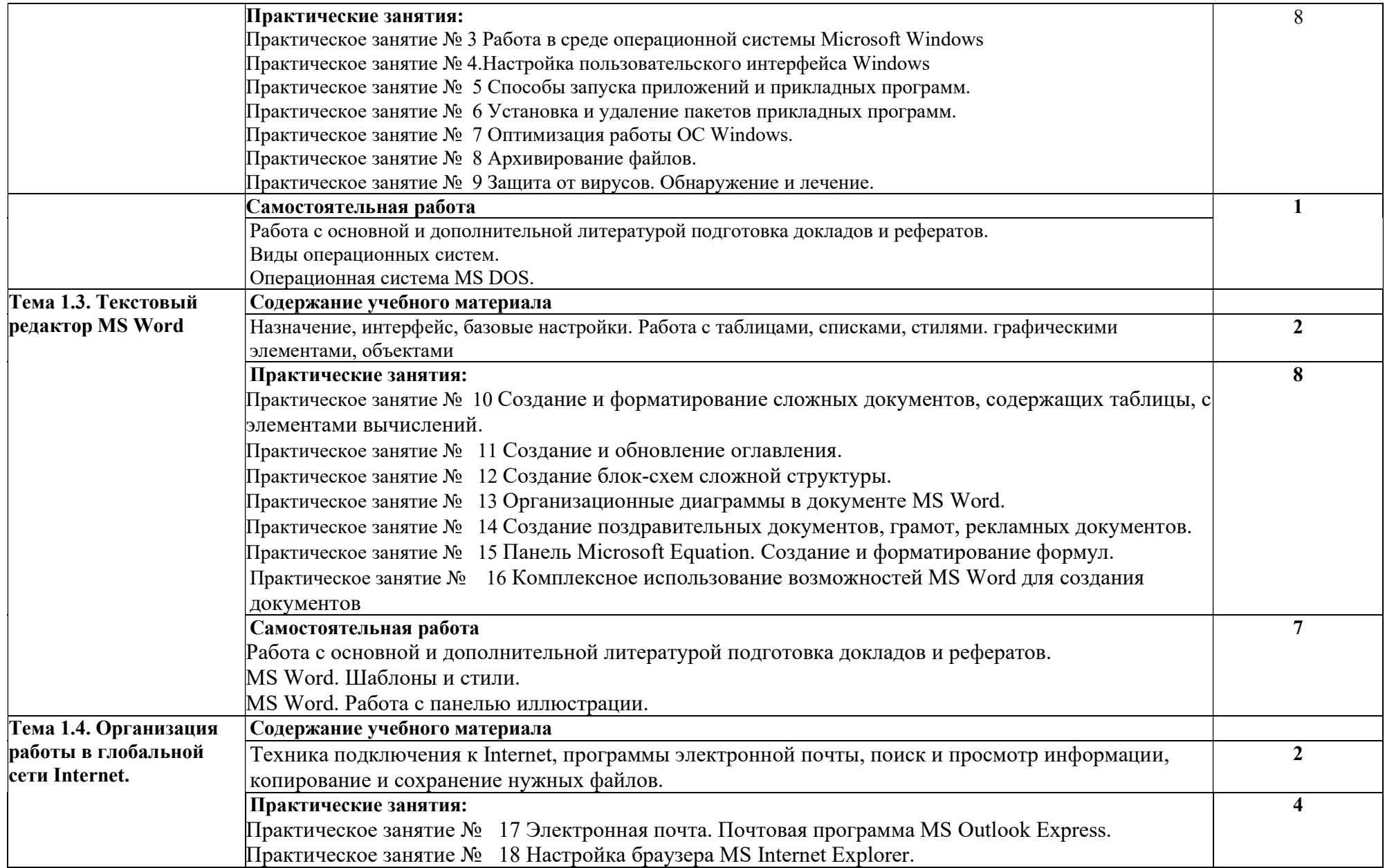

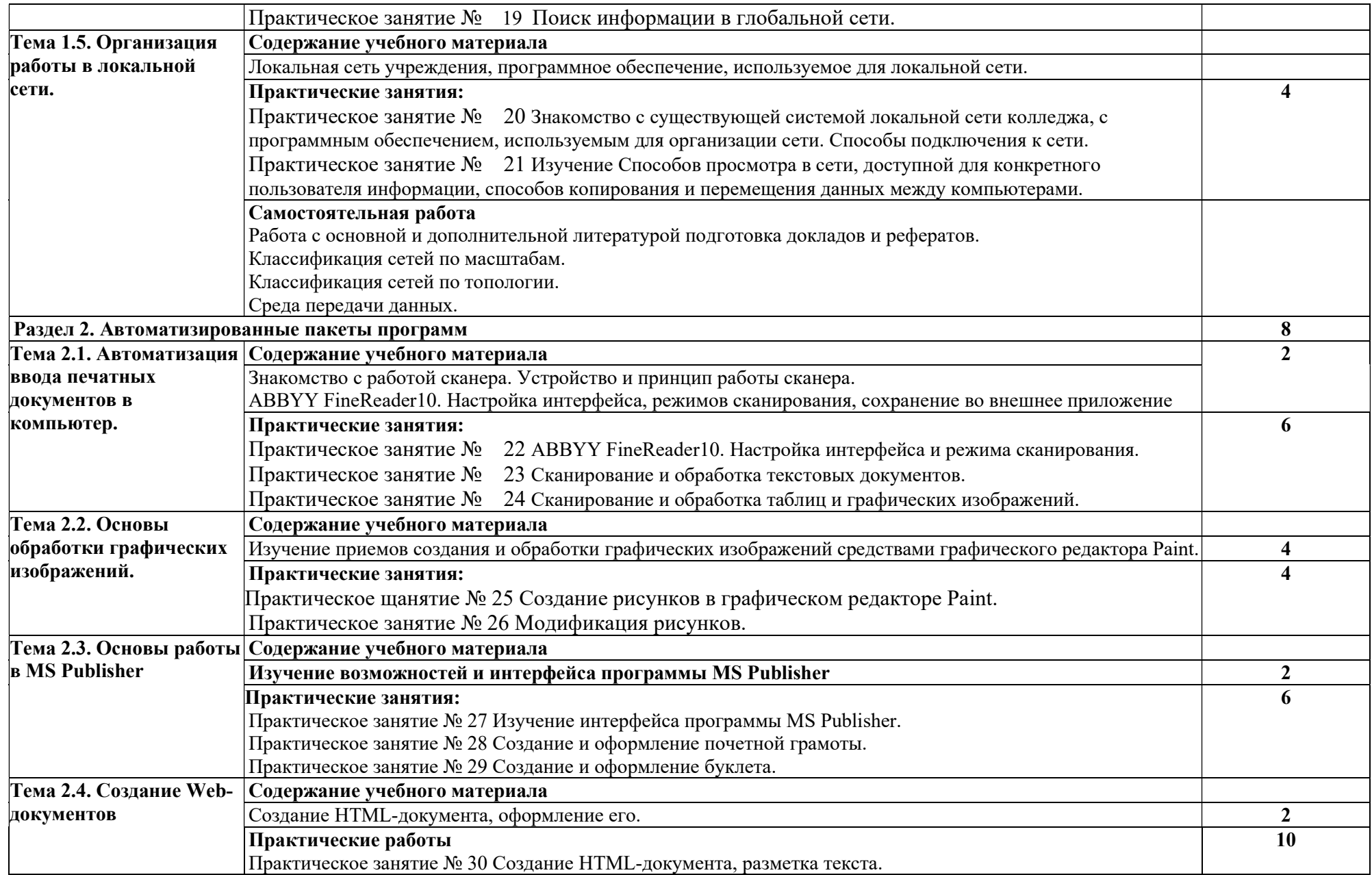

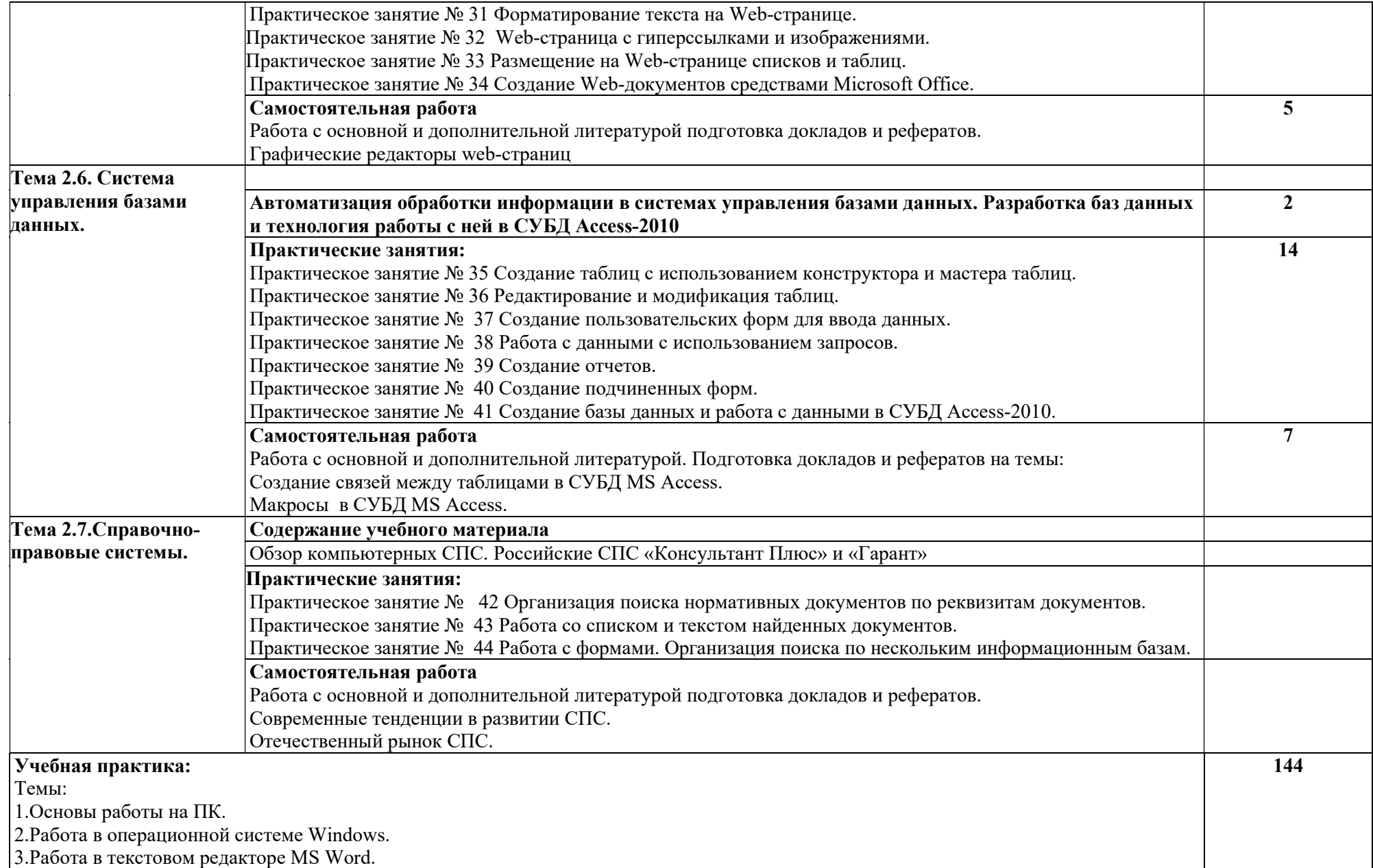

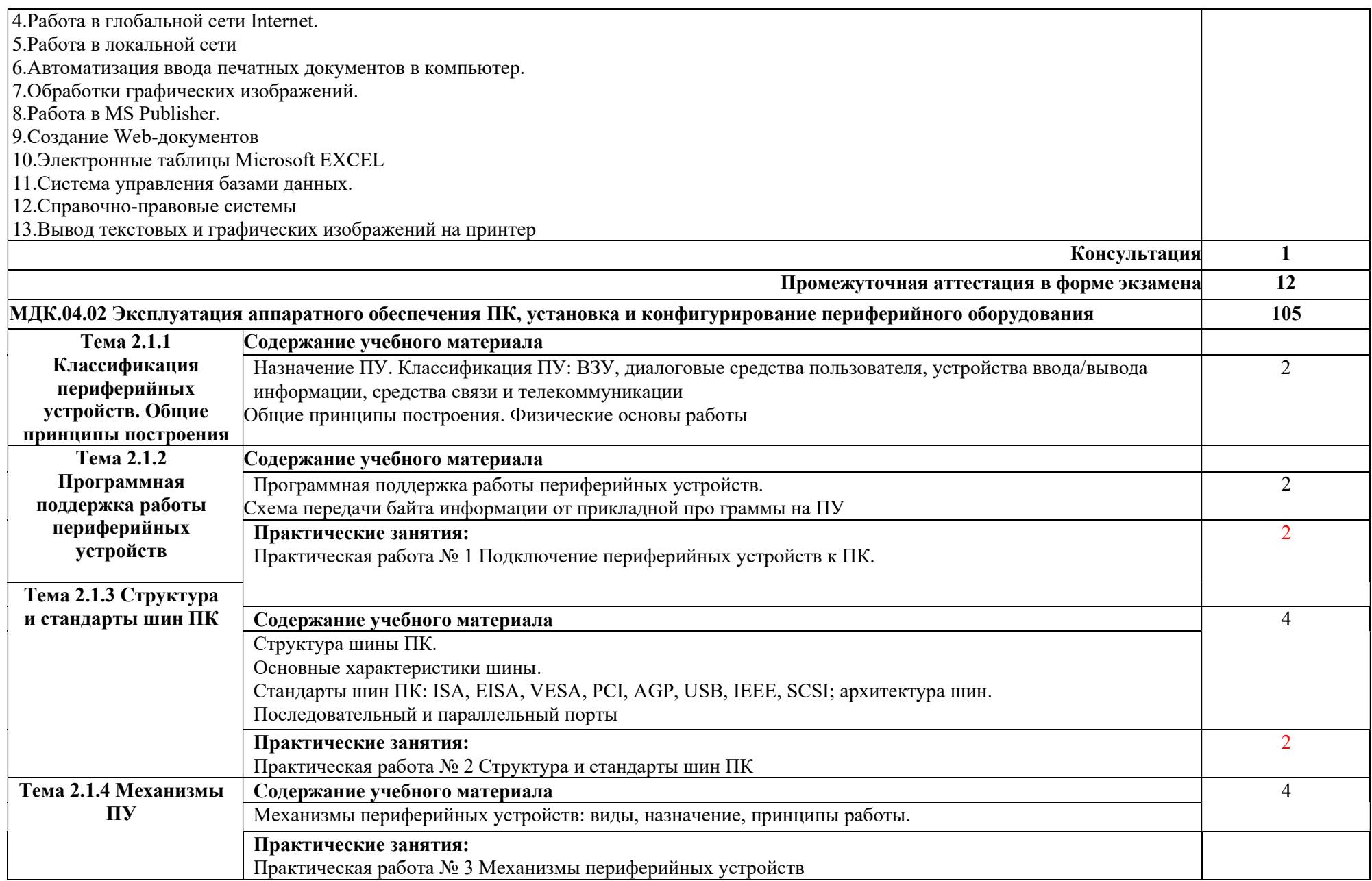

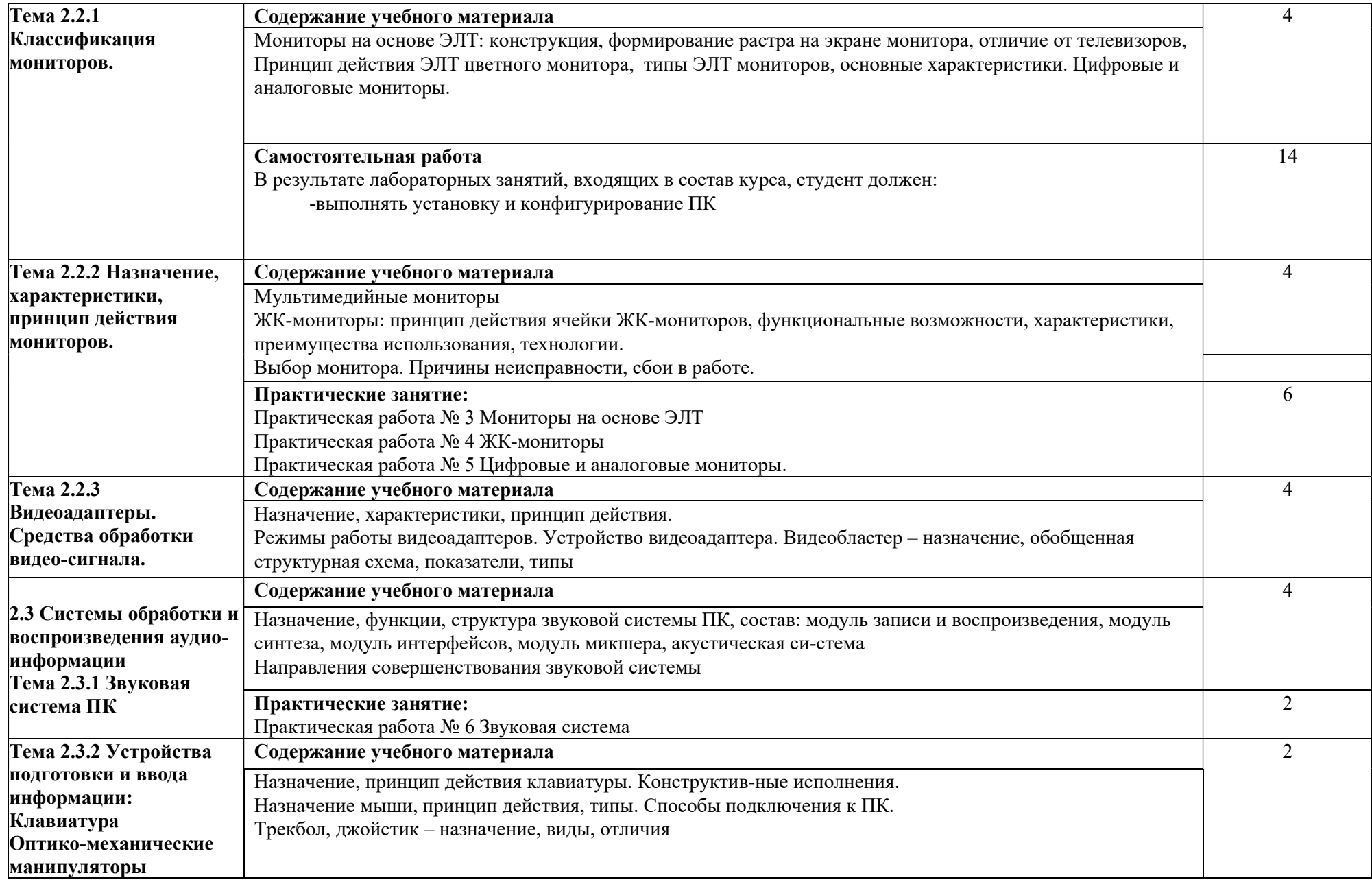

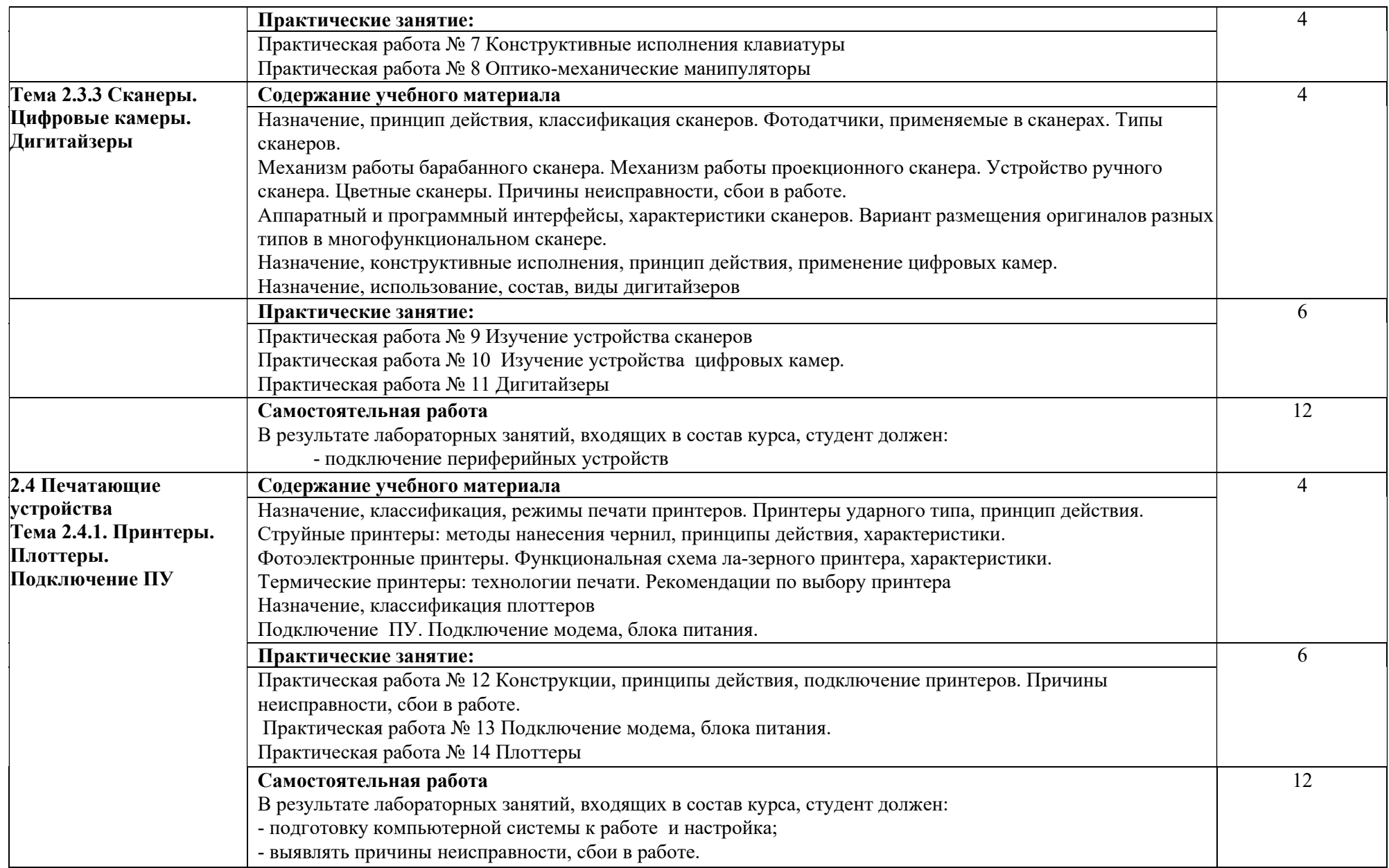

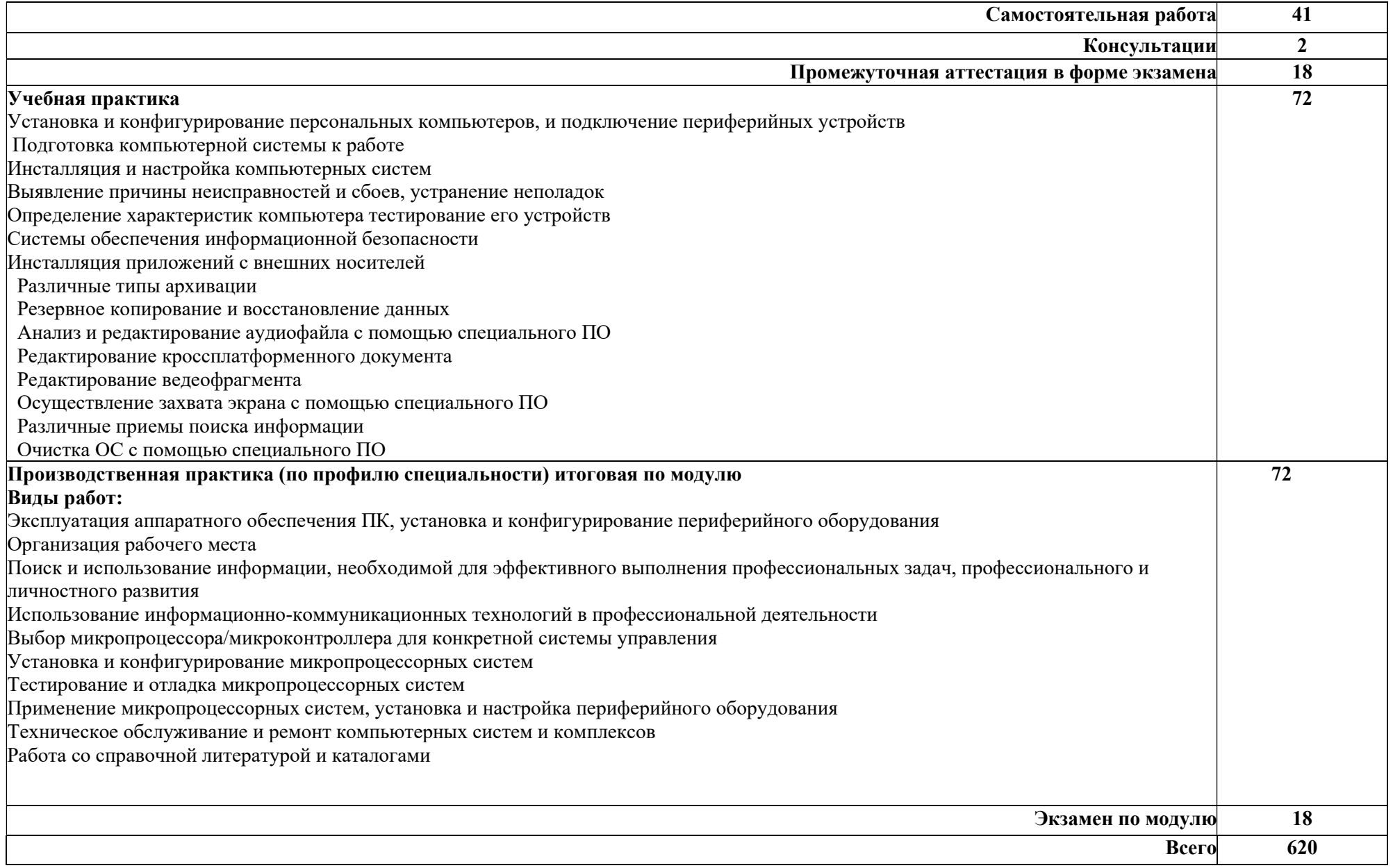

#### 2.3 Примерная тематика курсовых работ- не предусмотрены

#### 2.4Примерная тематика рефератов – не предусмотрены

- 1. Пакеты прикладных программ (ППП) общего, офисного назначения текстовые и графические редакторы, табличные процессоры, системы управления базами данных, издательские и мультимедийные системы, браузеры и др.)
- 2. Инструментальные средства программирования (редактор, транслятор, отладчик, библиотекарь и др.).
- 3. Назначение, характеристика, структура и состав сети Internet, возможности и условия ее использования.
- 4. Службы и технологии Internet.
- 5. Компьютерная графика: понятие, области применения. Цветовые модели и их виды.
- 6. Растровая графика: основные понятия, достоинства и недостатки.
- 7. Векторная графика: основные понятия, достоинства и недостатки.
- 8. Глобальные сети. Интернет. История возникновения. Основные сервисы (службы).
- 9. Мультимедийные системы.
- 10. Факсовая связь. Виды факсовых аппаратов. Расходные материалы.
- 11. Деление копировальных аппаратов по размерам, производительности и способу обработки оригинала.
- 12. Характеристики сканера. Область применения. Работа с текстом.
- 13. Устройство матричного принтера. Расходные материалы.
- 14. Устройство струйного принтера. Расходные материалы.
- 15. Устройство лазерного принтера. Расходные материалы.

#### 2.5 Домашние задания

- 1. Реферирование и аннотирование научной литературы.
- 2. Самостоятельно изучить теоретический и практический материал по темам.

#### 2.6 Образовательные технологии

20 % - интерактивных занятий от объёма аудиторных занятий.

| N <sub>2</sub><br>$\Pi/\Pi$ | $Ce-$<br>местр          | Виды<br>учебной<br>работы   | Образовательные технологии                                                                                                    | Особенности<br>проведения занятий<br>(индивидуальные/<br>групповые) |
|-----------------------------|-------------------------|-----------------------------|----------------------------------------------------------------------------------------------------|---------------------------------------------------------------------|
|                             | $\overline{2}$          | 3                           | 4                                                                                                    | 5                                                                   |
| 1.                          |                         |                             | Информационные технологии<br>(Видео - телеконференции;<br>Интерактивные лекции).                                                                                                    | групповые                                                           |
| 2.                          | $\overline{\bf{4}}$     | Лекция                      | Проблемное обучение<br>(Проблемная лекция).                                                                                                    | групповые                                                           |
| 3.                          |                         |                             | Контекстное обучение (Лекция-<br>диалог; Бинарная лекция).                                                                                                    | групповые                                                           |
| 4.                          | $\overline{\mathbf{4}}$ | Лаборатор<br>ные<br>занятие | Обучение на основе опыта<br>(Семинар в диалоговом режиме<br>(семинар - диалог). Дебаты<br>Метод проектов. Мозговой<br>штурм<br>Разбор конкретных ситуаций.<br>Групповая, научная дискуссия, | индивидуальные                                                      |

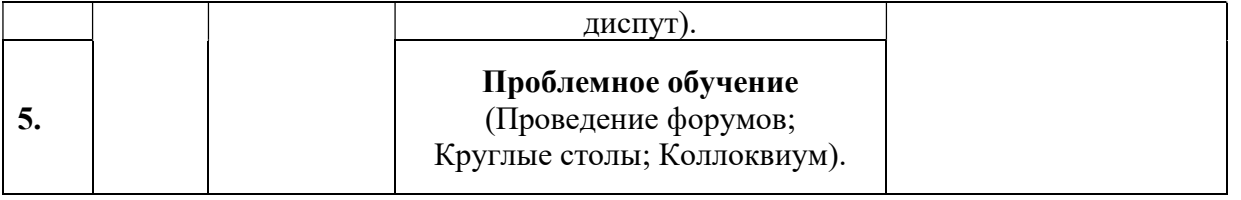

2.7 Оценочные средства для текущего контроля успеваемости и промежуточной аттестации

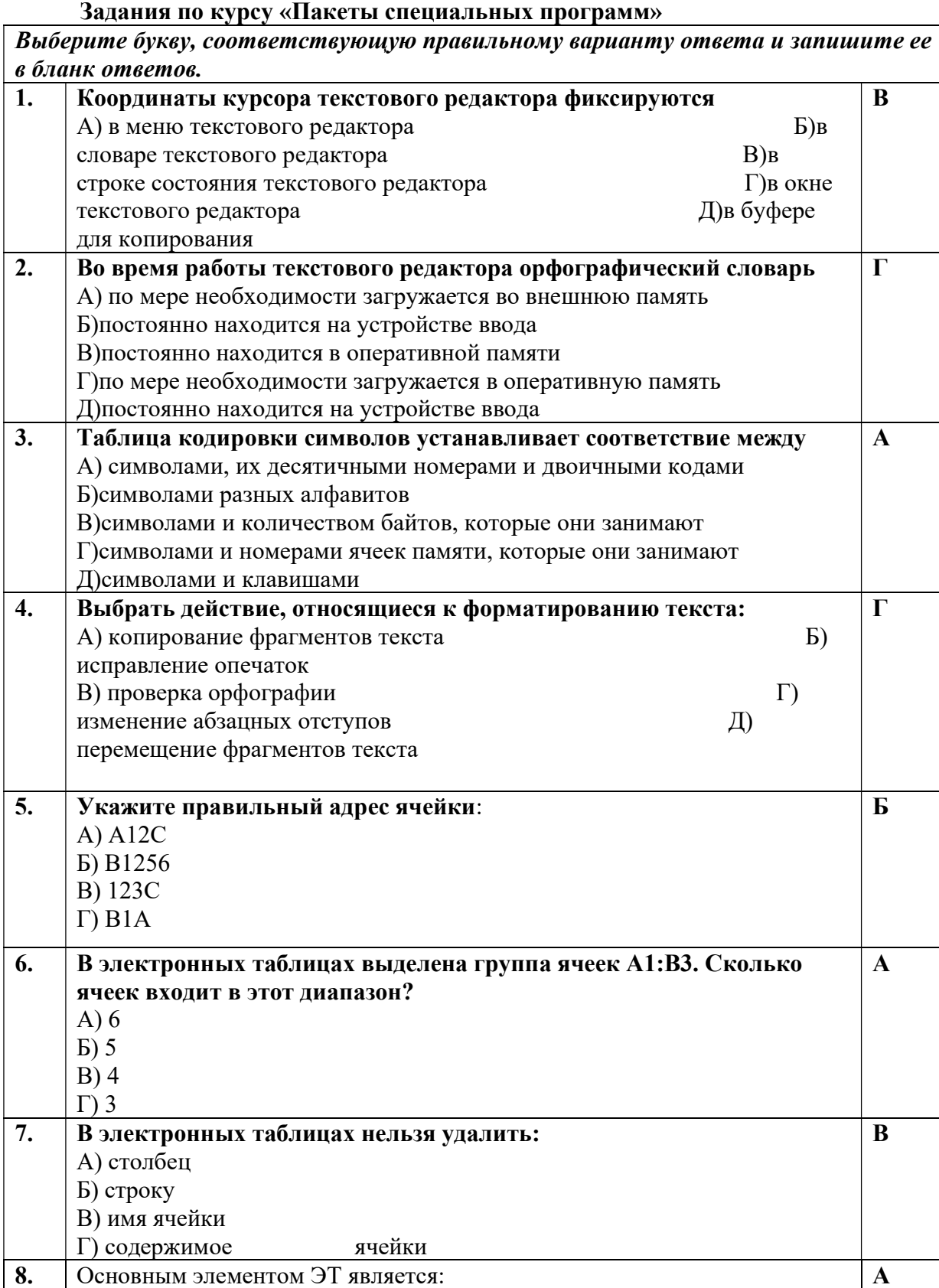

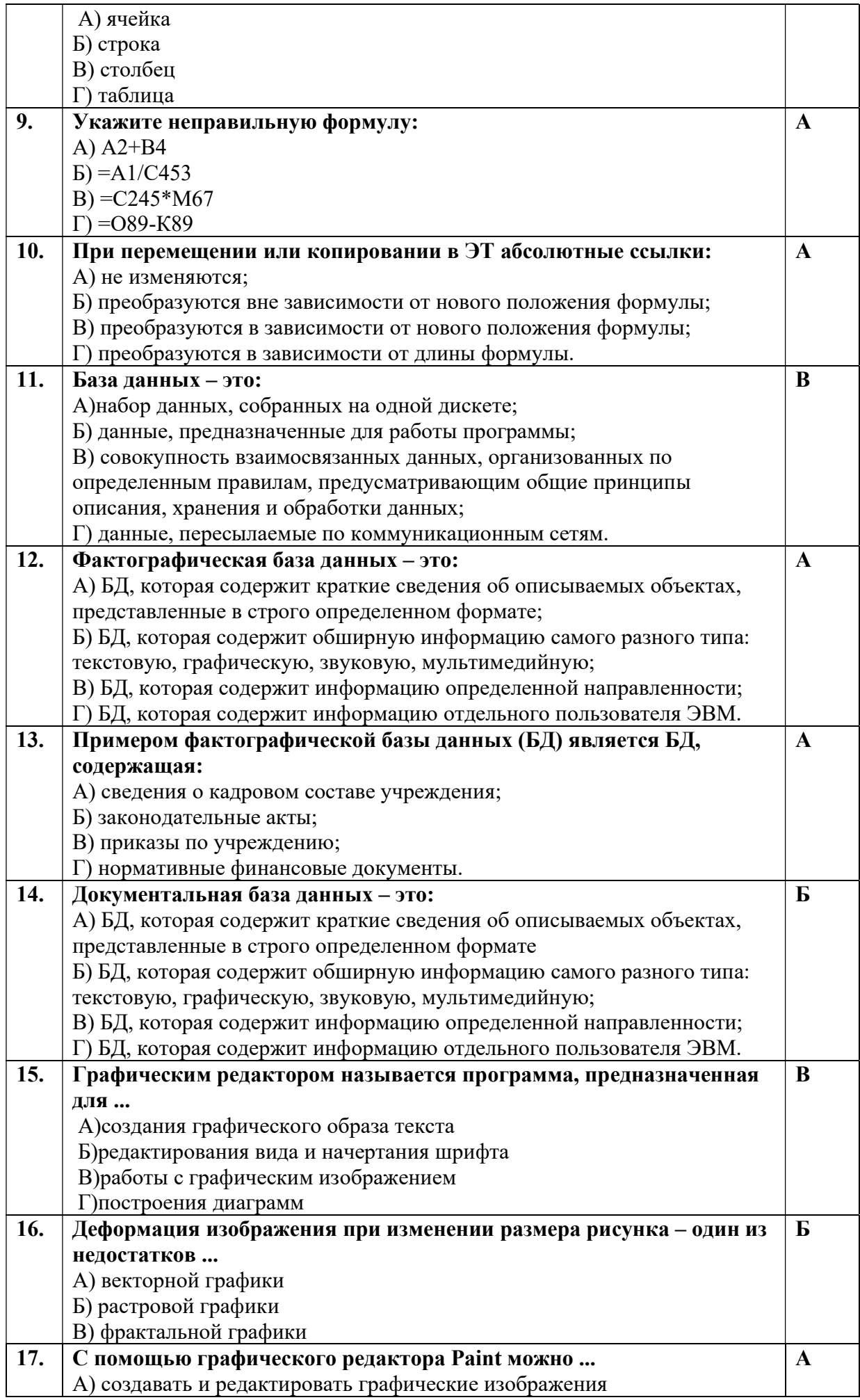

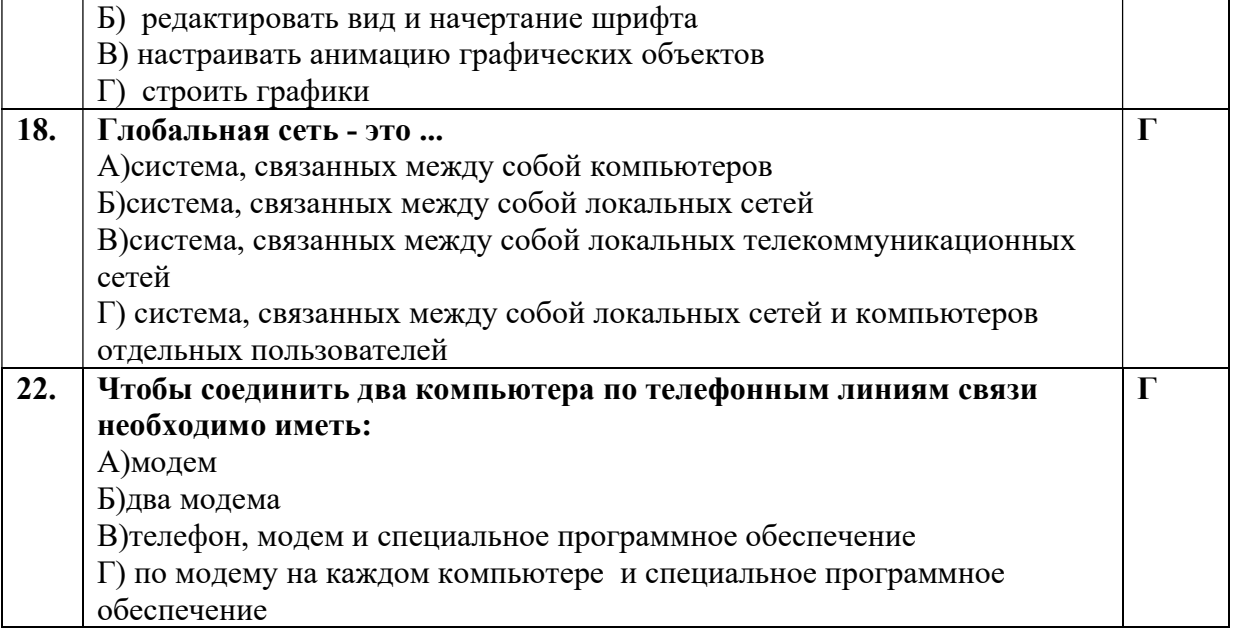

#### 1.8 Примерный перечень вопросов к дифференцированному зачету.

- 1. Понятие информационной технологии. Содержание. Определение. Инструментарий. Структура
- 2. Информационная технология и информационная система.
- 3. Информационные системы, экономические информационные системы. Классификация информационных систем. Автоматизированные ИС. Структура ИС
- 4. Маркетинговые ИС, Автоматизированные банковские системы
- 5. Бухгалтерские и финансово-аналитические ИС
- 6. Информационные системы и технологии в сфере банковского обслуживания.
- 7. Свойства экономической информации, классификация экономической информации.
- 8. Понятие информации, ее особенности, виды, свойства. Экономическая информация, ее свойства, структура.
- 9. Понятие баз данных, их состав, назначение, организация.
- 10. Персональные компьютеры (ПК): назначение, отличительные особенности, классификация, перспективы и направления развития.
- 11. Назначение программных средств, их классификация, состав.
- 12. Операционные системы (ОС), их функции, виды ОС.
- 13. Прикладное программное обеспечение как инструментарий решения функциональных задач. Классификация, особенности построения и область применения.
- 14. Пакеты прикладных программ (ППП) общего, офисного назначения текстовые и графические редакторы, табличные процессоры, системы управления базами данных, издательские и мультимедийные системы, браузеры и др.)
- 15. Инструментальные средства программирования (редактор, транслятор, отладчик, библиотекарь и др.).
- 16. Назначение, характеристика, структура и состав сети Internet, возможности и условия ее использования.
- 17. Службы и технологии Internet.
- 18. Понятие безопасности компьютерной информации. Объекты и элементы защиты данных в компьютерных системах.
- 19. Компьютерные вирусы и антивирусные программные средства, их роль в защите информации.
- 20. Программное обеспечение персонального компьютера. Классификация. Базовое ПО.
- 21. Системные программы. Служебные программные средства. Прикладное ПО. Назначение и примеры.
- 22. Область изучения информатики. Составные части информатики.
- 23. Понятие «Программное обеспечение». Системное и сервисное программное обеспечение: назначение, возможности.
- 24. Операционные системы: понятие, функции, классификация. Организация файловой системы операционных систем. Операции с файлами.
- 25. Понятие «Программное обеспечение». Прикладное программное обеспечение: назначение, возможности, структура.
- 26. Электронные таблицы: понятие, история возникновения. Основные характеристики электронной таблицы MS Excel.
- 27. Понятие «система управления базами данных». Классификация СУБД.
- 28. Компьютерная графика: понятие, области применения. Цветовые модели и их виды.
- 29. Растровая графика: основные понятия, достоинства и недостатки.
- 30. Векторная графика: основные понятия, достоинства и недостатки.
- 31. Глобальные сети. Интернет. История возникновения. Основные сервисы (службы).
- 32. Понятие о системе программирования: основные функции и компоненты.
- 33. История развития языков программирования.
- 34. Мультимедийные системы.
- 35. Факсовая связь. Виды факсовых аппаратов. Расходные материалы.
- 36. Деление копировальных аппаратов по размерам, производительности и способу обработки оригинала.
- 37. Характеристики сканера. Область применения. Работа с текстом.
- 38. Устройство матричного принтера. Расходные материалы.
- 39. Устройство струйного принтера. Расходные материалы.
- 40. Устройство лазерного принтера. Расходные материалы.
- 41. Компоненты системного блока компьютера (процессор, память, «винчестер», флоппидисковод).
- 42. Периферия персонального компьютера (клавиатура, мышь, «мульти-медиа»).
- 43. Векторная и растровая графика. Достоинства и недостатки.
- 44. Электронная почта. Адрес. Протоколы работы. Почтовые программы.
- 45. . Виды документооборота. Способы работы над общим документов в офисе.
- 46. Офисный пакет. Компоненты Microsoft Office.
- 47. Средства презентации (проекционный аппарат, мульти-медиа проектор). Области применения, меры осторожности.

#### 2.9 Критерии оценки качества освоения учебной дисциплины Шкалы перевода рейтинговых баллов в академические оценки Шкала перевода текущих рейтинговых баллов по дисциплине (внутрисеместровая аттестация)

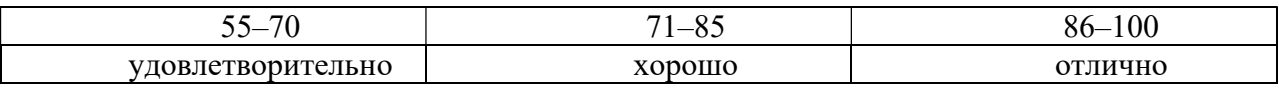

# 3. УСЛОВИЯ РЕАЛИЗАЦИИ ПРОФЕССИОНАЛЬНОГОМОДУЛЯ «ПМ. 04 СОПРОВОЖДЕНИЕ И ОБСЛУЖИВАНИЕ ПРОГРАММНОГО ОБЕСПЕЧЕНИЯ КОМПЬЮТЕРНЫХ СИСТЕМ»

## 3.1. Для реализации программы профессионального модуля предусмотрена Лаборатория организации и принципов построения информационных систем

Комплект учебной мебели:

ученические столы – 12 шт.,

стулья  $-30$  шт.,

доска учебная –1 шт.,

преподавательский стол – 1 шт.,

овальный стол-1 шт.,

шкаф для учебной литературы,

кафедра для чтения лекций - 1 шт.,

маркерная доска-1 шт.

### Технические средства обучения:

Автоматизированное рабочее место преподавателя, персональный компьютер (ноутбук) с выходом в интернет,

Автоматизированные рабочие места на 12 обучающихся (ноутбуки ASUS) .

### Прочее оборудование:

проектор  $-1$  шт.,

проекционный экран – 1 шт.

аудиоколонки – 2 шт.

мышь компьютерная- 12 шт.

### Программное обеспечение общего и профессионального назначения:

Office Home and Student 2019 All Lng PKL Onln CEE Only DwLo C2R NR, Доступ к Cisco NetAcad, доступ к ORACLE Academy, Adobe® Flash® Player, Adobe Acrobat Reader DC, Яндекс Браузер, NetBeans, WinRAR, K-Lite Codec Pack, Pascal ABC, Python, 7-ZipK-Lite Codec Pack, FastStone Image Viewer

Наглядные средства обучения:

комплект учебно-наглядных пособий (плакаты, информационные стенды) – 4 шт: архитектура ПК (2 шт.), стенд

серверного персонального компьютера с двумя щелевыми компрессорами, архитектура ноутбука.

## 3.1. Информационное обеспечение

Для реализации программы библиотечный фонд образовательной организации должен иметь печатные и/или электронные образовательные и информационные ресурсы, рекомендуемые для использования в образовательном процессе.

## 3.2 Информационное обеспечение обучения

Перечень рекомендуемых учебных изданий, интернет-ресурсов, дополнительной литературы

### Основные источники:

1. Бессмертный, И. А. Интеллектуальные системы : учебник и практикум для среднего профессионального образования / И. А. Бессмертный, А. Б. Нугуманова, А. В. Платонов. — Москва : Издательство Юрайт, 2021. — 243 с. — (Профессиональное образование). — ISBN 978-5-534-07818-3. — Текст : электронный // ЭБС Юрайт [сайт]. — URL: https://urait.ru/bcode/474768 (дата обращения: 30.04.2021).

2. Грекул, В. И. Проектирование информационных систем : учебник и практикум для среднего профессионального образования / В. И. Грекул, Н. Л. Коровкина, Г. А. Левочкина. — Москва : Издательство Юрайт, 2021. — 385 с. — (Профессиональное образование). — ISBN 978-5-534-12104-9. — Текст: электронный // ЭБС Юрайт [сайт]. — URL: https://urait.ru/bcode/476534 (дата обращения: 30.04.2021).

3. Григорьев, М. В. Проектирование информационных систем : учебное пособие для среднего профессионального образования / М. В. Григорьев, И. И. Григорьева. — Москва : Издательство Юрайт, 2021. — 318 с. — (Профессиональное образование). — ISBN 978-5-534-12105-6. — Текст : электронный // ЭБС Юрайт [сайт]. — URL: https://urait.ru/bcode/476536 (дата обращения: 30.04.2021).

## Дополнительные источники

1. Казарин, О. В. Программно-аппаратные средства защиты информации. Защита программного обеспечения : учебник и практикум для среднего профессионального образования / О. В. Казарин, А. С. Забабурин. — Москва : Издательство Юрайт, 2021. — 312 с. — (Профессиональное образование). — ISBN 978-5-534-13221-2. — Текст : электронный // ЭБС Юрайт [сайт]. — URL: https://urait.ru/bcode/476997 (дата обращения: 12.05.2021).

2. Колошкина, И. Е. Инженерная графика. CAD : учебник и практикум для среднего профессионального образования / И. Е. Колошкина, В. А. Селезнев. — Москва: Издательство Юрайт, 2021. — 220 с. — (Профессиональное образование). — ISBN 978-5-534-12484-2. — Текст : электронный // ЭБС Юрайт [сайт]. — URL: https://urait.ru/bcode/475443 (дата обращения: 29.04.2021).

3. Проектирование информационных систем : учебник и практикум для среднего профессионального образования / Д. В. Чистов, П. П. Мельников, А. В. Золотарюк, Н. Б. Ничепорук ; под общей редакцией Д. В. Чистова. — Москва : Издательство Юрайт, 2021. — 258 с. — (Профессиональное образование). — ISBN 978-5-534-03173-7. — Текст : электронный // ЭБС Юрайт [сайт]. — URL: https://urait.ru/bcode/471492 (дата обращения: 29.04.2021).

## 4 КОНТРОЛЬ И ОЦЕНКА РЕЗУЛЬТАТОВ ОСВОЕНИЯ ПРОФЕССИОНАЛЬНОГО МОДУЛЯ «ПМ. 04 СОПРОВОЖДЕНИЕ И ОБСЛУЖИВАНИЕ ПРОГРАММНОГО ОБЕСПЕЧЕНИЯ КОМПЬЮТЕРНЫХ СИСТЕМ»

Контроль и оценка результатов освоения профессионального модуля осуществляется преподавателем в процессе проведения практических занятий и контрольных работ, тестирования, а также выполнения обучающимися индивидуальных заданий, написание реферата, оформление презентаций.

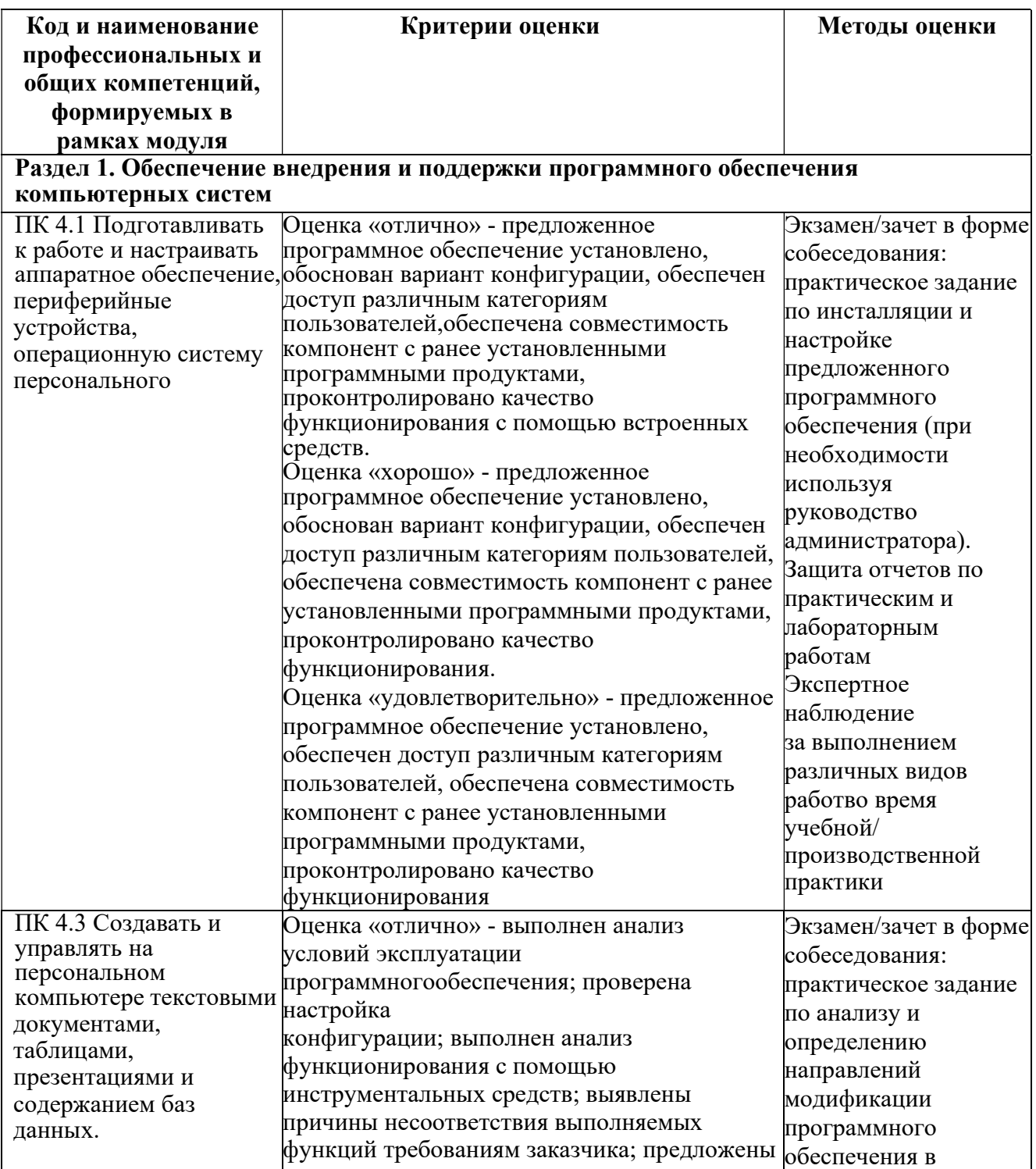

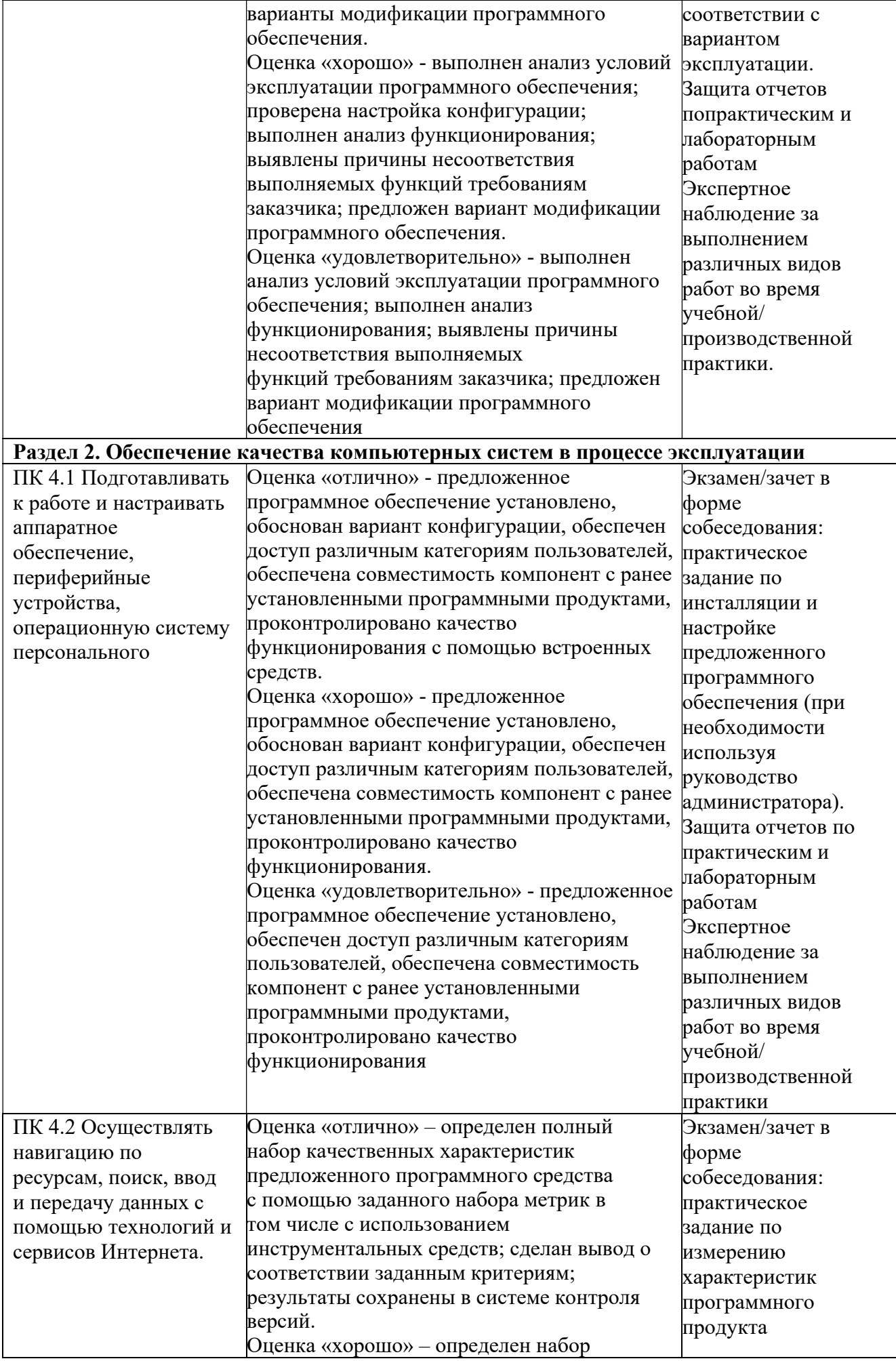

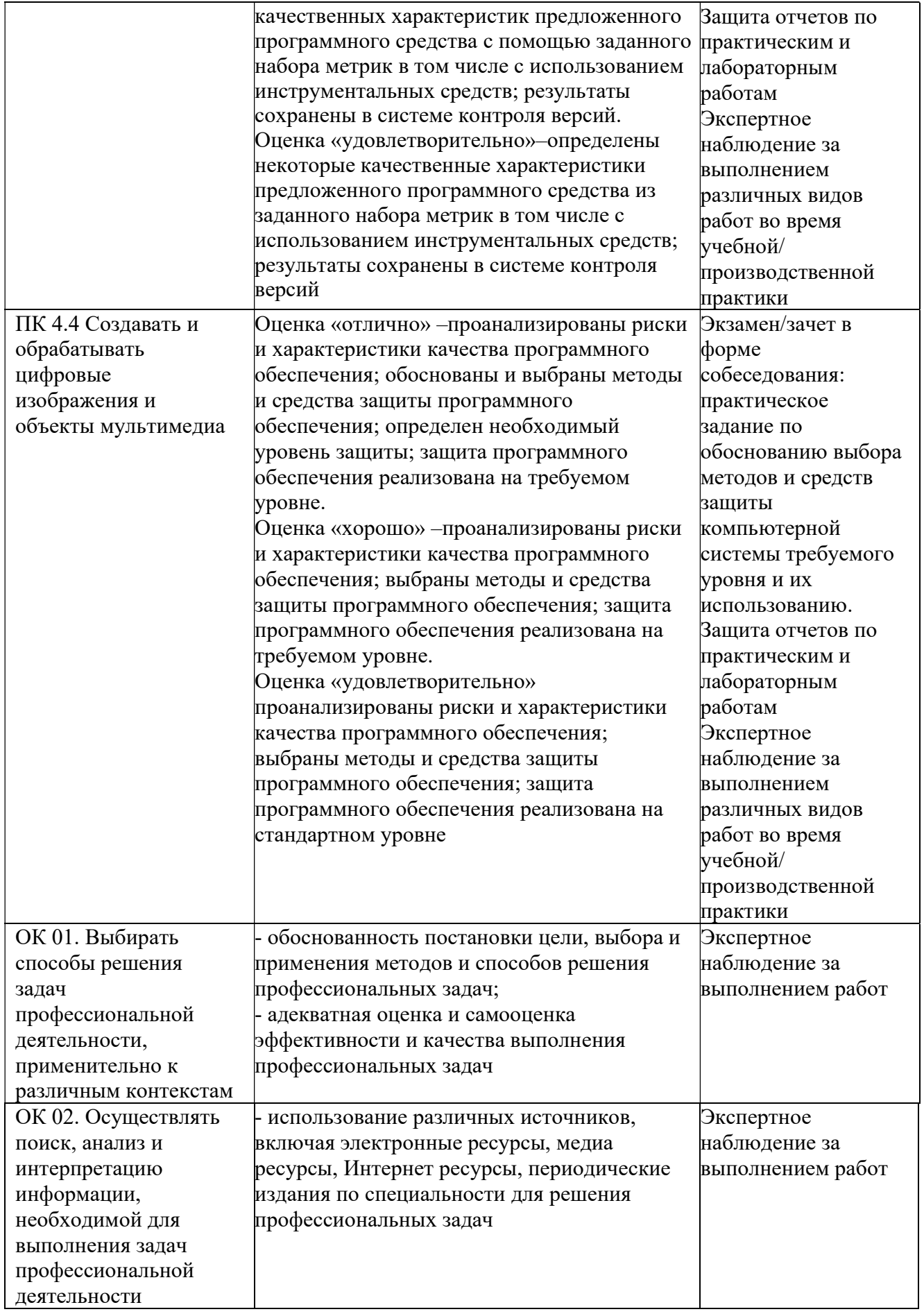

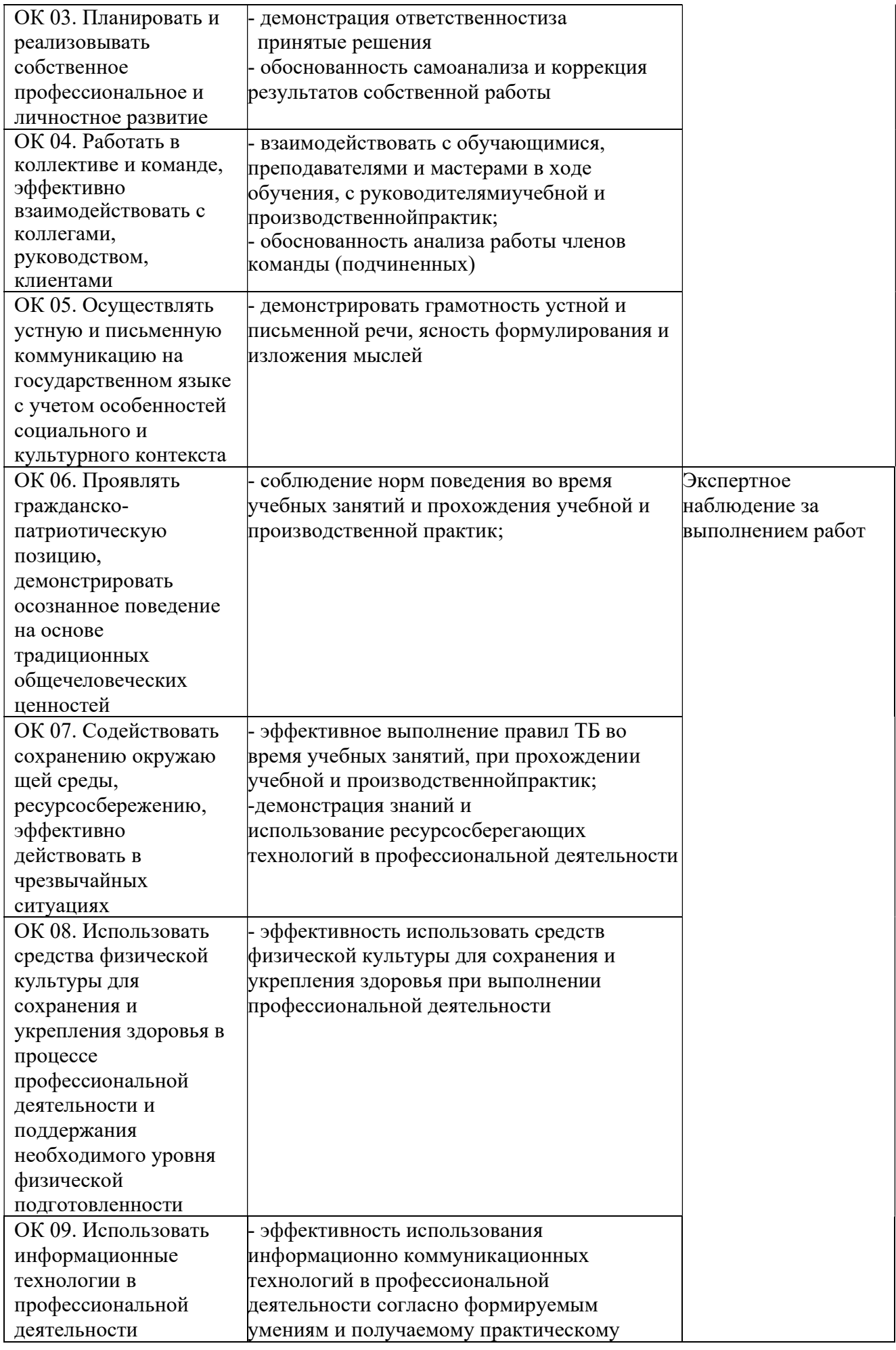

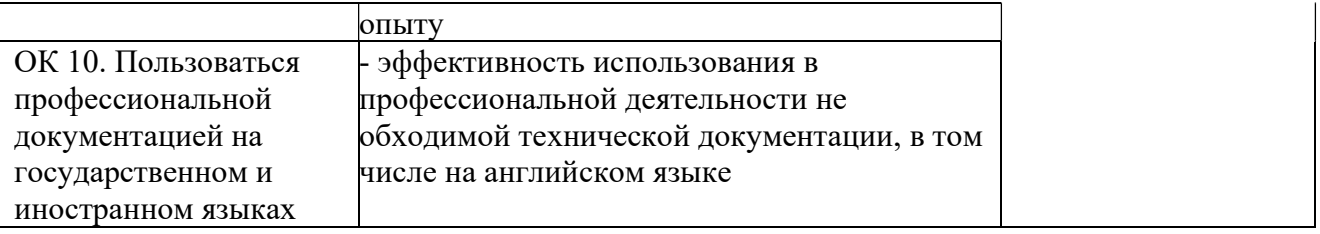